Introduction à Unity: Développer une expérience 360 degrés et VR

Apprendre à scénariser et développer une expérience interactive en 360 et VR sur Unity et comment partager votre création par la suite.

Objectif:

- Histoire de la VR
- Apprendre la différence entre une projet 360 et un projet VR.
- Découvrir une variétés de projets créatifs en VR et 360.
- Scénariser une expérience 360 et VR.
- Apprendre les principes de développement d'une expérience immersive: points d'intérêt, spatialisation du son, interactivité, etc.
- Apprendre les bases de Unity: intégration d'assets graphiques et audios, shading, éclairage, animation de base et créer des interactions simples.
- Apprendre comment exporter son projet afin d'être partagé (vidéo 360, application VR pour différents casques).

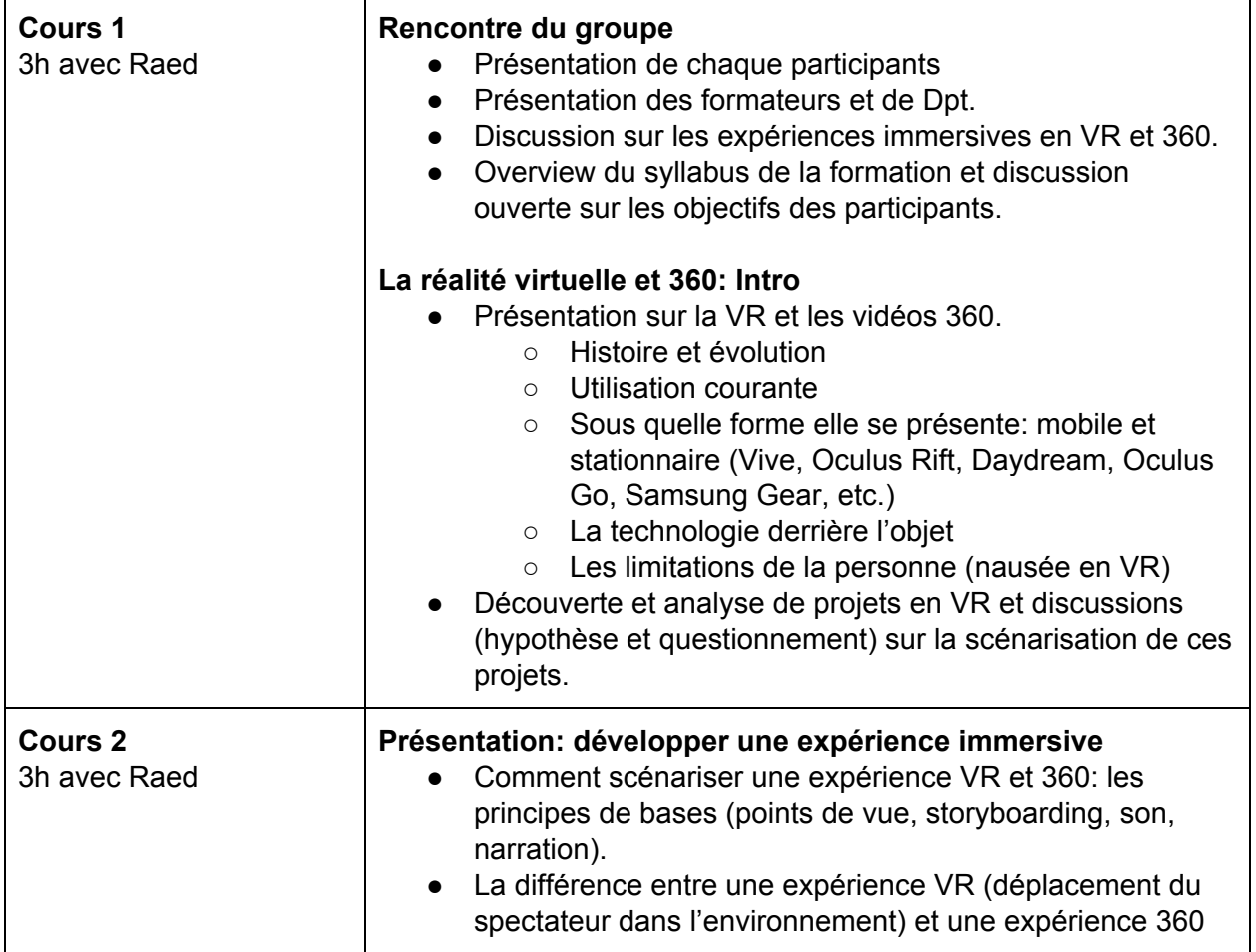

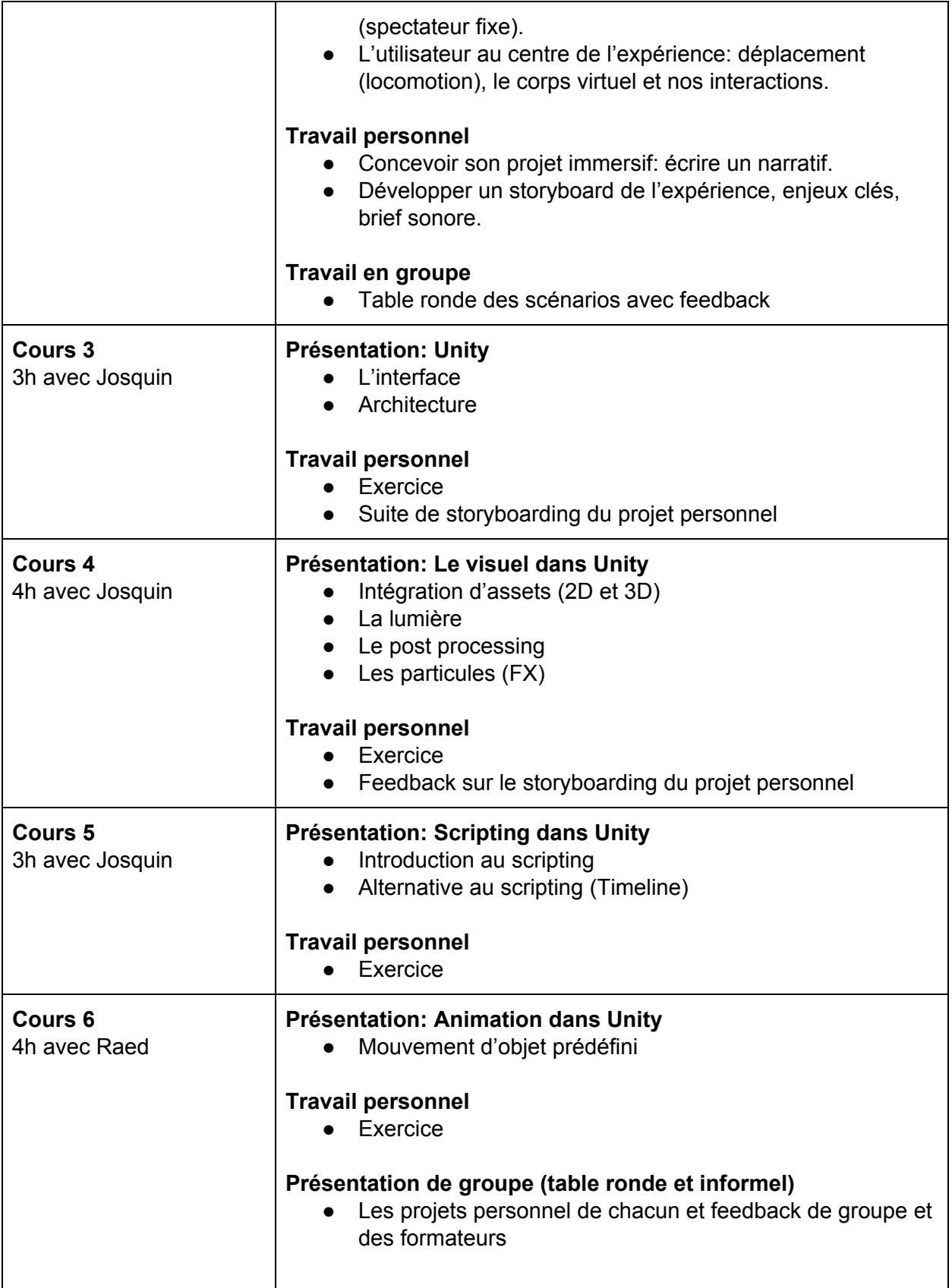

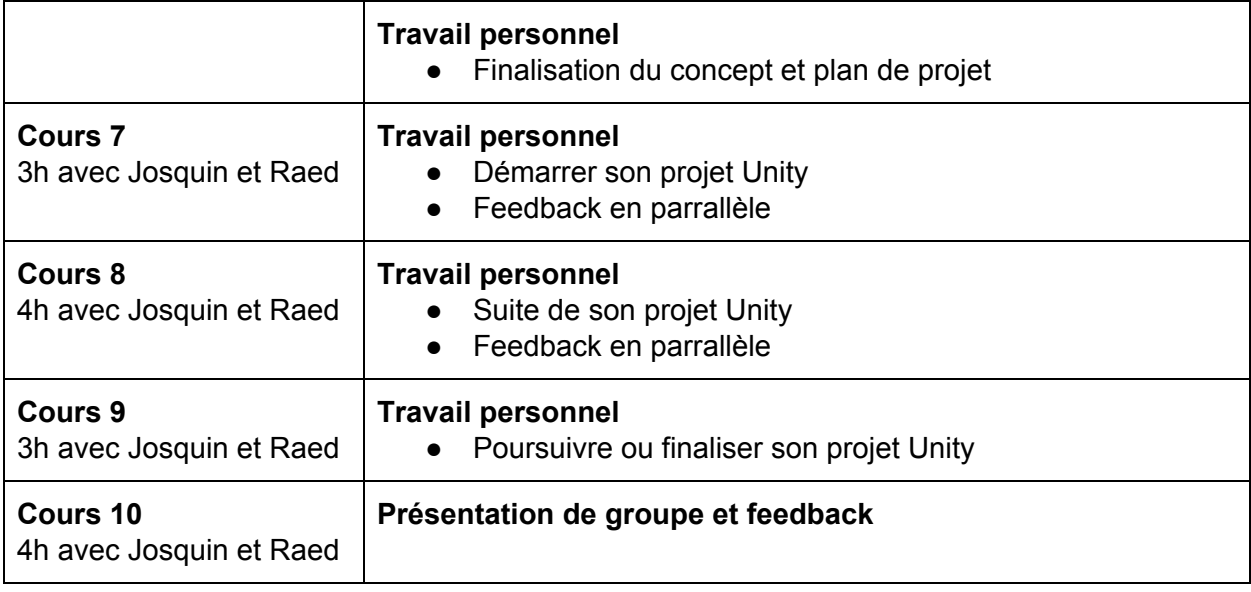

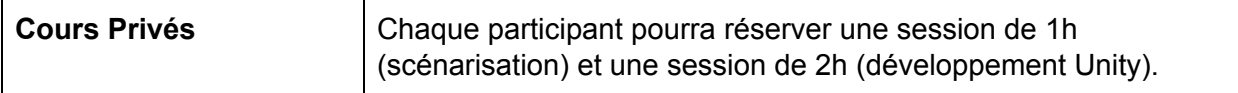